# **parstdex**

**Amir Hossein Kargaran, Sajad Mirzababaei**

**Jul 25, 2022**

# **CONTENTS**

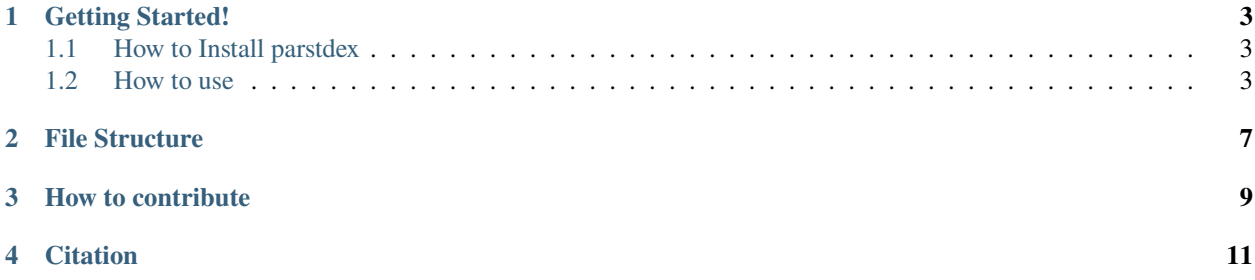

Parstdex is a python package to extract time and date markers with high performance. Parstdex only uses regexes to extract markers.

## **ONE**

## **GETTING STARTED!**

## <span id="page-6-1"></span><span id="page-6-0"></span>**1.1 How to Install parstdex**

pip install parstdex

## <span id="page-6-2"></span>**1.2 How to use**

from parstdex import Parstdex  $model = Partstdex()$  ${\bf sentence} = """$  ..  $"""$ 

## **1.2.1 Extract spans**

model.extract\_span(sentence)

output :

```
{"datetime": [[6, 47], [68, 78], [82, 111]], "date": [[6, 10], [68, 78], [82, 111]],
˓→"time": [[11, 47]]}
```
## **1.2.2 Extract markers**

model.extract\_marker(sentence)

```
{
  "datetime":{
     "[6, 47]":" ",
     "[68, 78]":" ",
     "[82, 111]":" ..."
  },
  "date":{
     "[6, 10]":"",
```
(continues on next page)

(continued from previous page)

```
"[68, 78]":" ",
     "[82, 111]":" ..."
  },
  "time":{
     "[11, 47]":" "
  }
}
```
## **1.2.3 Extract TimeML scheme**

model.extract\_time\_ml(sentence)

output :

```
<TIMEX3 type='DATE'>
</TIMEX3>
<TIMEX3 type='TIME'>
\langle/TIMEX3>
<TIMEX3 type='DURATION'>
\langle/TIMEX3>
<TIMEX3 type='DATE'>
     ..
</TIMEX3>
```
## **1.2.4 Extract markers' NER tags (DATTIM)**

model.extract\_ner(sentence, mode="dattim")

output :

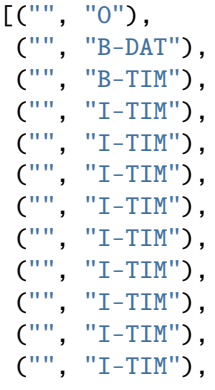

(continues on next page)

(continued from previous page)

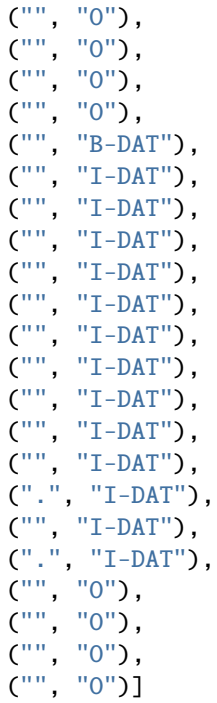

# **1.2.5 Extract markers' NER tags (TMP)**

```
model.extract_ner(sentence, mode="tmp")
```
output :

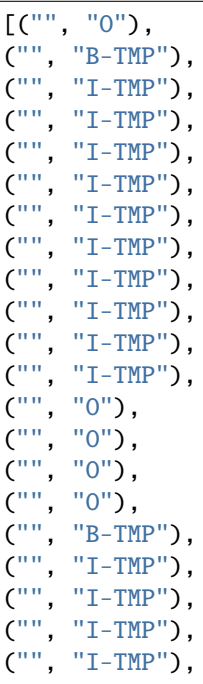

(continues on next page)

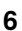

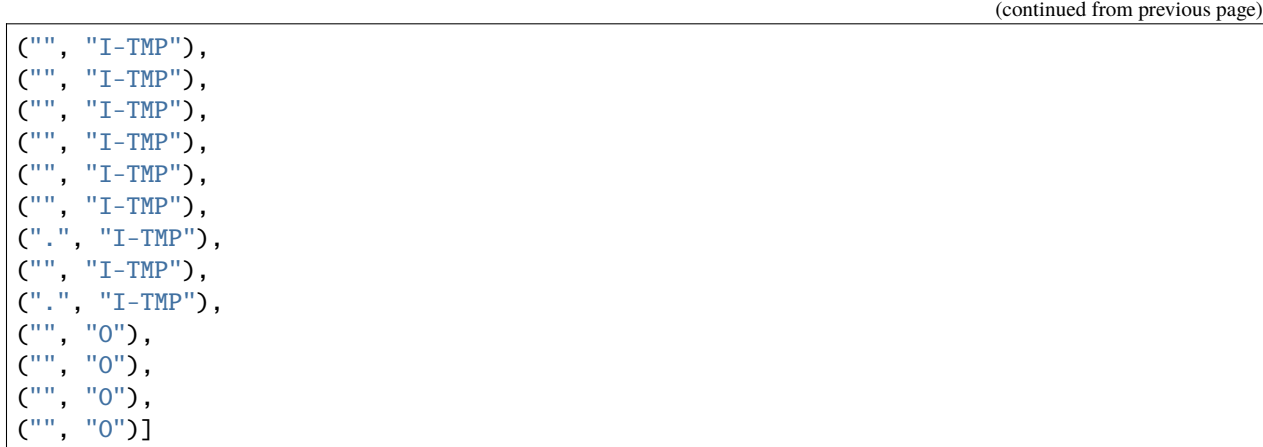

# **FILE STRUCTURE**

<span id="page-10-0"></span>Parstdex architecture is very flexible and scalable and therefore suggests an easy solution to adapt to new patterns which haven't been considered yet.

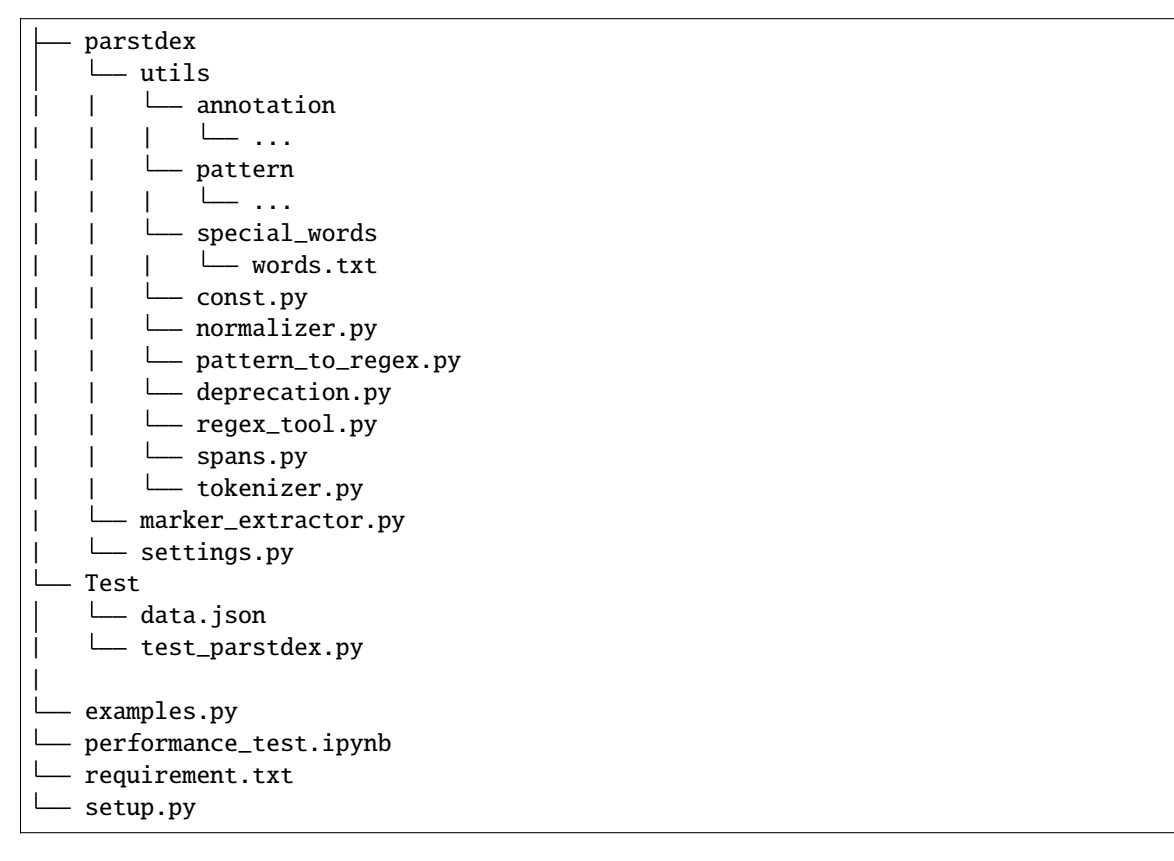

# **THREE**

# **HOW TO CONTRIBUTE**

<span id="page-12-0"></span>Please feel free to provide us with any feedback or suggestions. You can find more information on how to contribute to Parstdex by reading the [contribution document.](https://github.com/kargaranamir/parstdex/blob/main/contributing.md)

# **FOUR**

# **CITATION**

<span id="page-14-0"></span>If you use any part of this library in your research, please cite it using the following BibTex entry.

```
@misc{parstdex,
  author = {Kargaran, Amir Hossein and Mirzababaei, Sajad and Jahad, Hamid},
  title = {Parstdex: Persian Time Date Extractor Python Library},
  year = {2021},
 publisher = {GitHub},
  journal = {GitHub Repository},
  howpublished = {\url{https://github.com/kargaranamir/parstdex}},
}
```